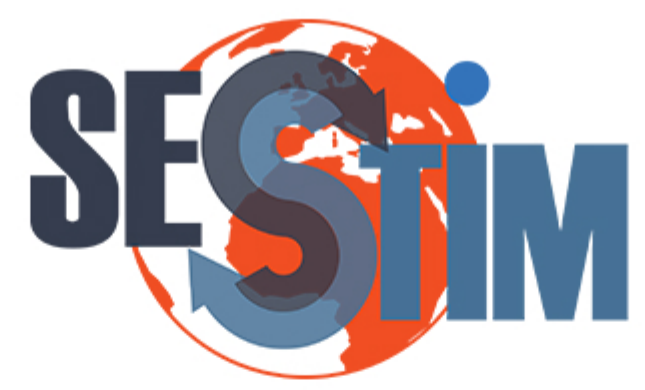

Sciences Economiques et Sociales de la Santé **&Traitementdel'InformationMédicale**

sesstim.univ-amu.fr

# **Robert Darlin MBA**

*PhDStudentAixMarseilleUniversité, INSERM,IRD,SESSTIM,Marseille,France*

# Analysis of excess mortality by cancer: adjusting the lack of additional covariates in life tables

# **juin2018**

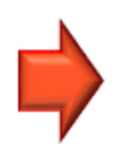

Cliquez ici pour voir l'intégralité des ressources associées à ce document

<span id="page-1-0"></span>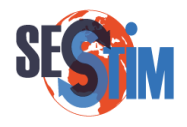

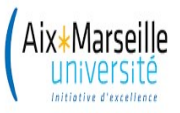

Analyse de la mortalité en excès par cancer : modélisations corrigeant le manque de variables supplémentaires dans les tables de mortalité (Travail en cours)

## Robert Darlin Mba<sup>1</sup>, Roch Giorgi<sup>\*2</sup>

<sup>1</sup>Aix Marseille Univ, INSERM, IRD, SESSTIM, Marseille, France <sup>2</sup>Aix Marseille Univ, APHM, INSERM, IRD, SESSTIM, Hop Timone, BioSTIC, Marseille, France <sup>∗</sup>Directeur de thèse

email : [darlin.mba@univ-amu.fr](mailto:darlin.mba@univ-amu.fr)

<span id="page-2-0"></span>4 ロ ▶ 4 伊

 $\rightarrow$  $-4$ ∃ »

<span id="page-3-0"></span>☞ Survie qui serait observée si la seule cause de décès possible était la pathologie d'intérêt (e.g., cancer étudié)

4 0 8

- <span id="page-4-0"></span>☞ Survie qui serait observée si la seule cause de décès possible était la pathologie d'intérêt (e.g., cancer étudié)
- ☞ Cadre hypothétique

4 0 8

- <span id="page-5-0"></span>☞ Survie qui serait observée si la seule cause de décès possible était la pathologie d'intérêt (e.g., cancer étudié)
- ☞ Cadre hypothétique
- ☞ Registres de cancer (cause de décès non disponible)

 $\leftarrow$ 

- <span id="page-6-0"></span>☞ Survie qui serait observée si la seule cause de décès possible était la pathologie d'intérêt (e.g., cancer étudié)
- ☞ Cadre hypothétique
- ☞ Registres de cancer (cause de décès non disponible)
- ☞ Affranchissement des différences de mortalité dues aux autres causes (comparaisons notamment entre pays et périodes)

- <span id="page-7-0"></span>☞ Survie qui serait observée si la seule cause de décès possible était la pathologie d'intérêt (e.g., cancer étudié)
- ☞ Cadre hypothétique
- ☞ Registres de cancer (cause de décès non disponible)
- ☞ Affranchissement des différences de mortalité dues aux autres causes (comparaisons notamment entre pays et périodes)
- ☞ Son estimation repose sur l'utilisation des tables de mortalité (approche paramétrique ou non paramétrique)

<span id="page-8-0"></span>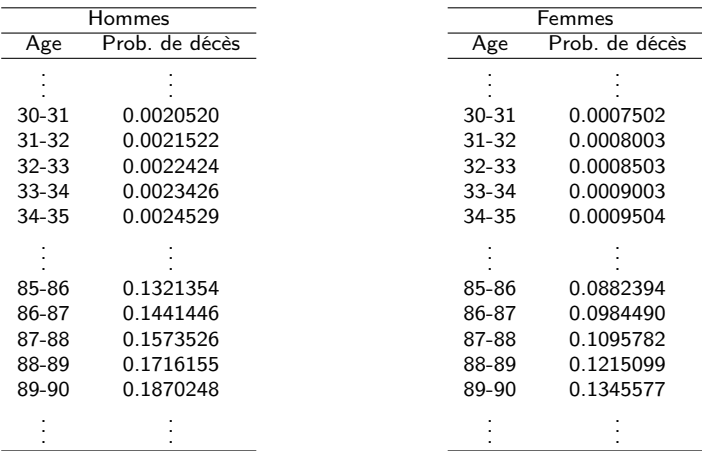

**∢ ロ ▶ イ 伊** 

 $\rightarrow$ ∍ D. ×.

<span id="page-9-0"></span>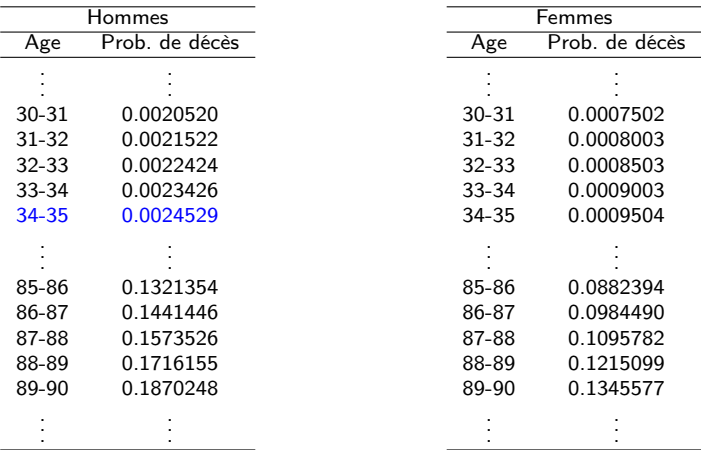

4 ロ ▶ 4 伊

 $\rightarrow$  $\prec$ э  $\rightarrow$ 

<span id="page-10-0"></span>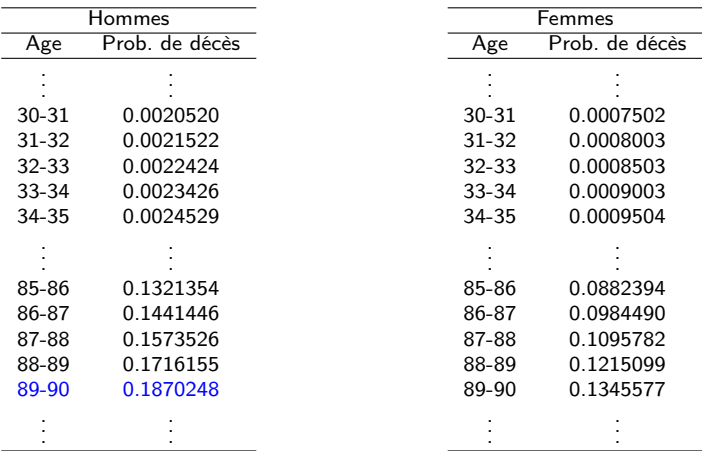

**∢ ロ ▶ イ 伊** 

 $\rightarrow$ ∍ D. ×.

<span id="page-11-0"></span>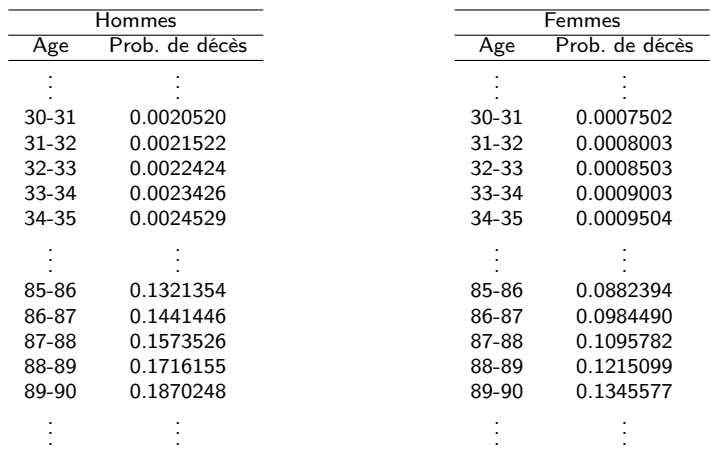

**∢ ロ ▶ イ 伊** 

 $\rightarrow$ ∍ D. ×.

<span id="page-12-0"></span>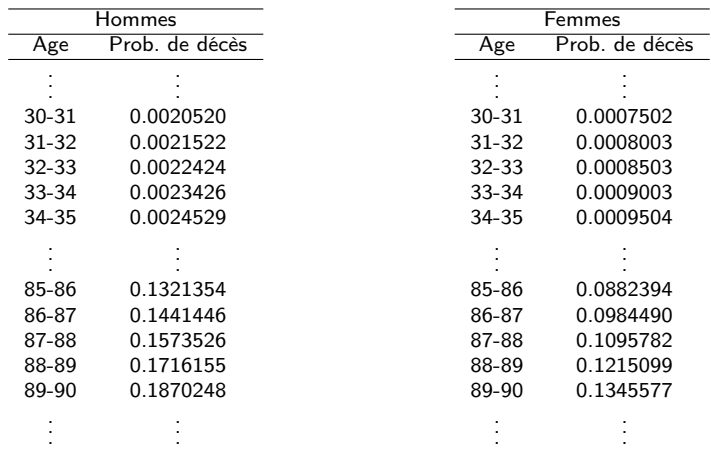

- ☞ En France, Table[année, sexe, âge, département] ☞ Aux Etats-Unis, Table[année, sexe, âge, État, race]
- ☞ En Angleterre, Table[année, sexe, âge, co[mt](#page-11-0)é[,](#page-13-0) [cl](#page-10-0)[a](#page-11-0)[s](#page-12-0)[se](#page-13-0)[s](#page-11-0)[o](#page-12-0)[ci](#page-13-0)[a](#page-10-0)[l](#page-11-0)[e\]](#page-12-0)

c Darlin Mba, SESSTIM, AMU [Webinar QuanTIM](#page-1-0) Juin 2018 6 / 27

# <span id="page-13-0"></span>Modèle additif de mortalité

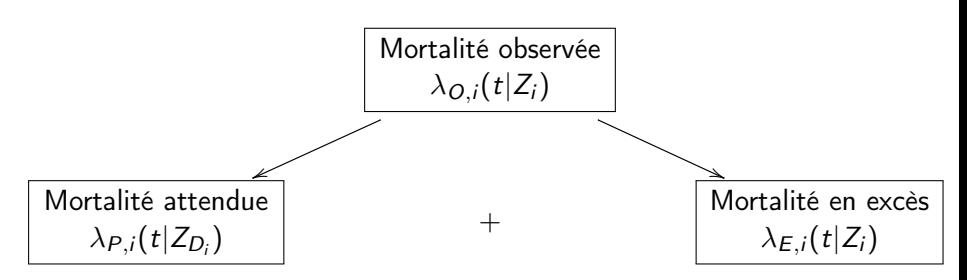

- $\sqrt{a}$  t : temps (délai) depuis le diagnostic
- $\sqrt{z_i}$  : vecteur des covariables d'intérêt du patient *i*
- $\overline{\mathscr{Z}}_{D_i}$  : vecteur de variables démographiques du patient *i*, avec  $Z_{D_i} \subset Z_i$
- $\bar{z}$   $\lambda_{O,i}$  : mortalité observée du patient *i*
- $\begin{split} \mathbb{R} \rightarrow \lambda_{E,i}:\mathsf{mortalité} \mathsf{en} \mathsf{excès} \mathsf{du} \mathsf{patient} \mathsf{u} \;(\mathsf{imputable} \mathsf{au} \mathsf{cancer}) \end{split}$
- $\sqrt[m\infty]{\lambda_{P,i}}$  : mortalité attendue dans la population générale du patient *i*

<span id="page-14-0"></span>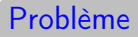

Table de mortalité standard (appropriée) ?

(□ ) ( d)

 $\rightarrow$ ×. э  $\rightarrow$ 

#### <span id="page-15-0"></span>Problème

Table de mortalité standard (appropriée) ?

☞ Dans certains registres de cancer spécialisés en France

```
Cancer étudié
(registre de cancer,
mortalité observée) : Z
```
- sexe
- année
- âge
- gradient social

Table de mortalité (population générale, mortalité attendue) :  $Z_D$ • sexe • année • âge • gradient social

 $\leftarrow$   $\Box$ 

#### <span id="page-16-0"></span>Problème

Table de mortalité standard (appropriée) ?

☞ Dans certains registres de cancer spécialisés en France

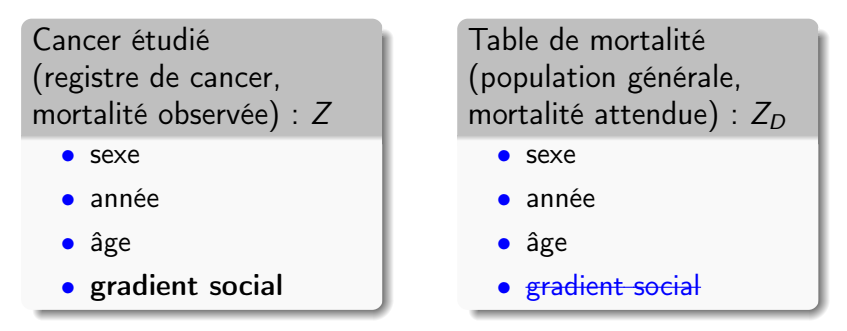

**■** gradient  $\in$  Z, gradient  $\notin$  Z<sub>D</sub> (table de mortalité non stratifiée sur gradient)

 $\leftarrow$   $\Box$ 

#### <span id="page-17-0"></span>Problème

Table de mortalité standard (appropriée) ?

☞ Dans certains registres de cancer spécialisés en France

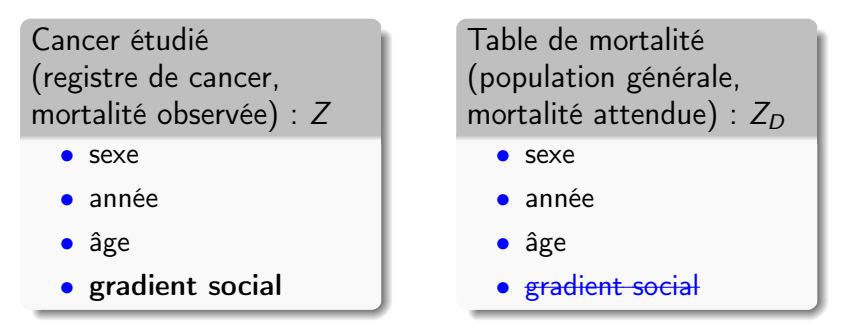

**■** gradient  $\in$  Z, gradient  $\notin$  Z<sub>D</sub> (table de mortalité non stratifiée sur gradient)

- **Effet de gradient sur la mortalité en excès**  $\lambda_E(t|Z)$  biaisé
- ☞ Effets des autres covariables biaisés

c Darlin Mba, SESSTIM, AMU [Webinar QuanTIM](#page-1-0) Juin 2018 8 / 27

<span id="page-18-0"></span>Pour résoudre ce problème :

☞ Modèle de régression multivarié

$$
\lambda_{O,i}(t|Z_i) = \alpha_j \lambda_{P,i}(t|Z_{D_i}) + \lambda_{E,i}(t|Z_i)
$$

 $j = 1, \ldots, J$  : modalité de la variable supplémentaire

4 D F

 $QQ$ 

<span id="page-19-0"></span>Pour résoudre ce problème :

☞ Modèle de régression multivarié

$$
\lambda_{O,i}(t|Z_i) = \alpha_j \lambda_{P,i}(t|Z_{D_i}) + \lambda_{E,i}(t|Z_i)
$$

 $j = 1, \ldots, J$  : modalité de la variable supplémentaire

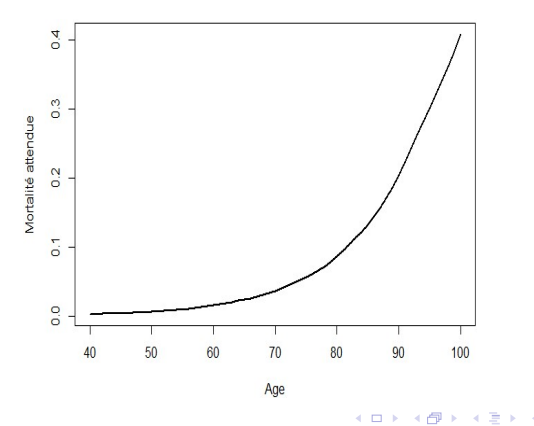

<span id="page-20-0"></span>Pour résoudre ce problème :

☞ Modèle de régression multivarié

$$
\lambda_{O,i}(t|Z_i) = \alpha_j \lambda_{P,i}(t|Z_{D_i}) + \lambda_{E,i}(t|Z_i)
$$

 $j = 1, \ldots, J$  modalité de la variable supplémentaire ☞ Pour j ∈ {gradient social-, gradient social+}

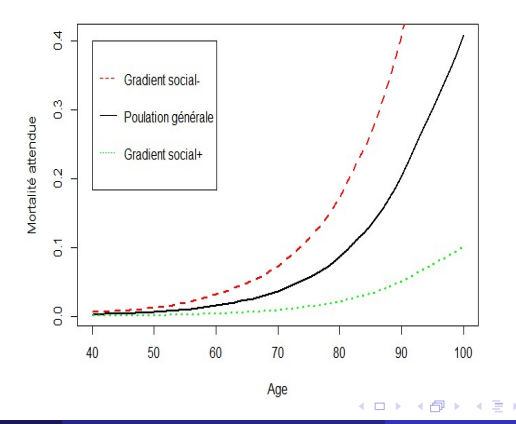

<span id="page-21-0"></span>☞ Limite : hypothèse (forte) de proportionnalité entre les risques instantanés des différentes modalités de la variable supplémentaire

4 D F

- <span id="page-22-0"></span>☞ Limite : hypothèse (forte) de proportionnalité entre les risques instantanés des différentes modalités de la variable supplémentaire
- ☞ Dans certaines situations, ce n'est toujours pas le cas

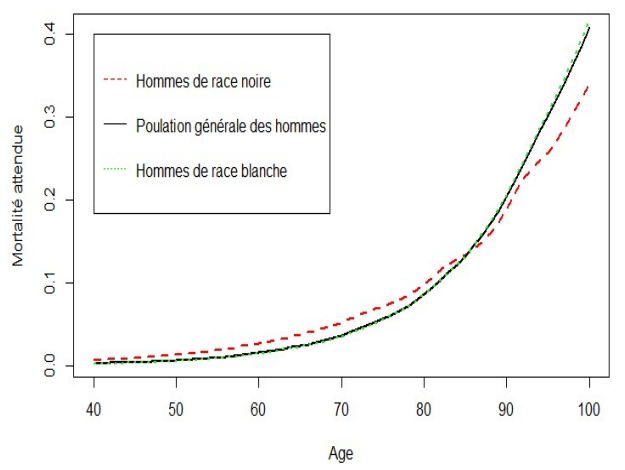

#### <span id="page-23-0"></span>**Objectifs**

- ☞ Montrer par simulations certaines limites de modèles existants
- ☞ Présenter un modèle de régression dont la proportionnalité est fonction du temps (travail préliminaire)

 $\blacksquare$ 

## <span id="page-24-0"></span>Modèles existants

#### Modèle 1 : Estève et al.

### $\lambda_{P,i}(t|age_i) + \lambda_{E,i}(t|age_i, x_i)$

4 D F

 $QQ$ 

# <span id="page-25-0"></span>Modèles existants

#### Modèle 1 : Estève et al.

$$
\lambda_{P,i}(t|age_i) + \lambda_{E,i}(t|age_i, x_i)
$$

#### Modèle 2 : Touraine et al.

$$
\alpha_j \lambda_{P,i}(t | age_i) + \lambda_{E,i}(t | age_i, x_i)
$$

4 0 8

 $\mathcal{A} \equiv \mathcal{B} \rightarrow \mathcal{A}$ 

- <span id="page-26-0"></span>☞ 1000 jeux de données de 5000 patients chacun
- ☞ Covariables et effets sur la mortalité en excès
	- Age au diagnostic, 3 lois uniformes ([30-65[, [65-75[ et [75-85[ respectivement 25%, 35% et 40%)

$$
\bullet\;\:\beta_{\textit{age}}=0.3
$$

• Variable (binaire) supplémentaire,  $\frac{6}{x} = 1$ ) = 10  $(e.g., x = gradient social)$ 

$$
\bullet \ \beta_x = -0.2
$$

☞ Temps de survie

 $\bullet$   $\tau_P$  suivant 2 scénarios

つへへ

# <span id="page-27-0"></span>Scénario de référence

☞ Scénario où la mortalité attendue dans la population générale est la même que celle de la population étudiée

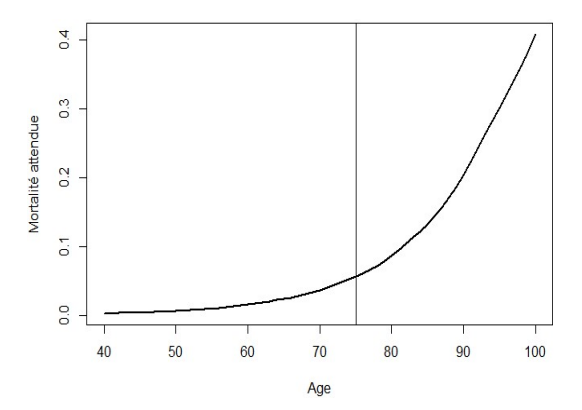

←□

<span id="page-28-0"></span>Construction d'un scénario où il n'y a pas de proportionnalité

☞ Scénario où la mortalité attendue dans la population générale diffère de celle de la population étudiée

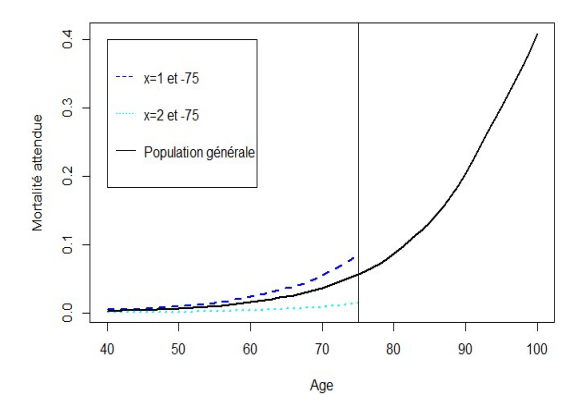

<span id="page-29-0"></span>Construction d'un scénario où il n'y a pas de proportionnalité

☞ Scénario où la mortalité attendue dans la population générale diffère de celle de la population étudiée

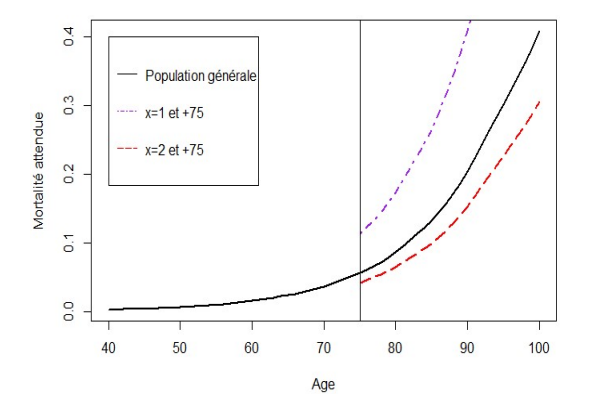

<span id="page-30-0"></span>Construction d'un scénario où il n'y a pas de proportionnalité

☞ Scénario où la mortalité attendue dans la population générale diffère de celle de la population étudiée

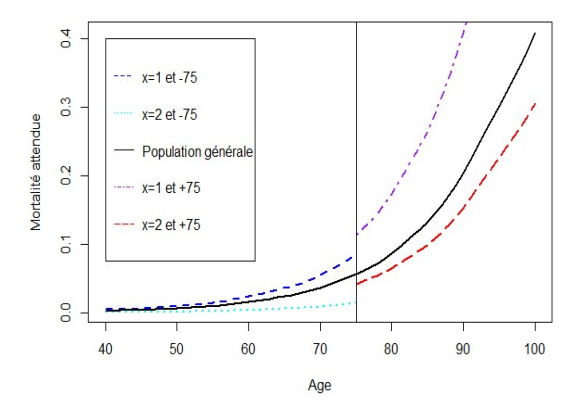

- <span id="page-31-0"></span>☞ 1000 jeux de données de 5000 patients chacun
- ☞ Covariables et effets sur la mortalité en excès
	- Age au diagnostic, 3 lois uniformes ([30-65[, [65-75[ et [75-85[ respectivement 25%, 35% et 40%)
	- $\theta_{\text{age}} = 0.3$
	- Variable (binaire) supplémentaire,  $\frac{6}{x} = 1$ ) = 10  $(e.g., x = gradient social)$

$$
\bullet\ \beta_x=-0.2
$$

☞ Temps de survie

•  $T_P$  suivant 2 scénarios

- <span id="page-32-0"></span>☞ 1000 jeux de données de 5000 patients chacun
- ☞ Covariables et effets sur la mortalité en excès
	- Age au diagnostic, 3 lois uniformes ([30-65[, [65-75[ et [75-85[ respectivement 25%, 35% et 40%)
	- $\theta_{\text{age}} = 0.3$
	- Variable (binaire) supplémentaire,  $\frac{6}{x} = 1$ ) = 10  $(e.g., x = gradient social)$

$$
\bullet\ \beta_x=-0.2
$$

☞ Temps de survie

- $T_P$  suivant 2 scénarios
- $\bullet$   $\tau_F$  à partir d'une distribution de Weibull généralisée
- C censure administrative à 6 ans

$$
\Rightarrow T_O = min(T_P, T_E, C)
$$

# <span id="page-33-0"></span>Indicateurs de performance

#### Biais

Différence entre la valeur de l'estimateur et celle de son espérance

4 D F

# <span id="page-34-0"></span>Indicateurs de performance

#### Biais

Différence entre la valeur de l'estimateur et celle de son espérance

#### EQM : Écart Quadratique Moyen

Précision de l'estimateur, il est fonction du biais et de la variabilité de l'estimateur

∢⊡

# <span id="page-35-0"></span>Indicateurs de performance

#### Biais

Différence entre la valeur de l'estimateur et celle de son espérance

#### EQM : Écart Quadratique Moyen

Précision de l'estimateur, il est fonction du biais et de la variabilité de l'estimateur

#### TCE : Taux de Couverture Empirique

Proportion d'occurrences où l'intervalle de confiance comprend la vraie valeur du paramètre

<span id="page-36-0"></span>☞ Scénario de référence (table standard), mortalité attendue dans la population générale est la même que celle de la population étudiée

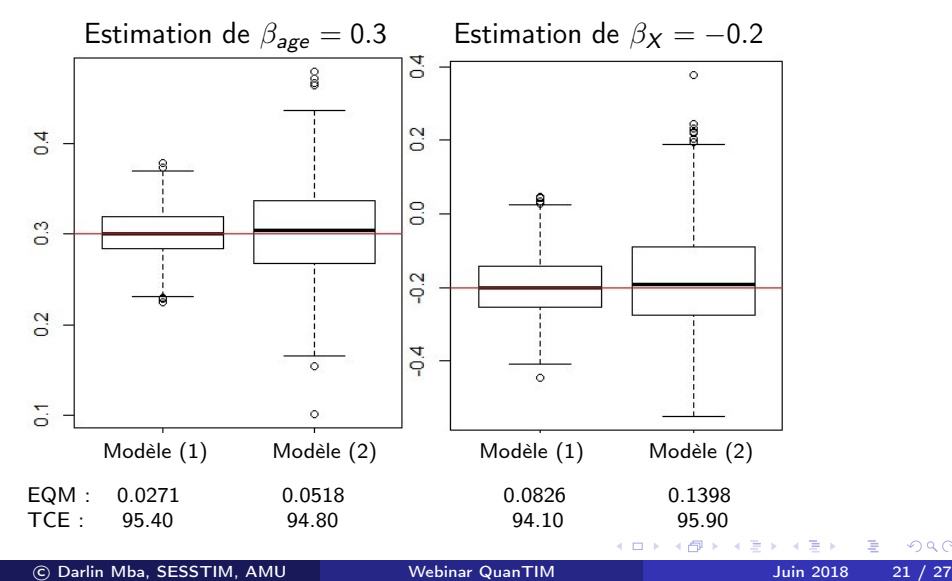

 $\Omega$ 

<span id="page-37-0"></span>☞ Scénario où la mortalité attendue dans la population générale diffère de celle de la population étudiée

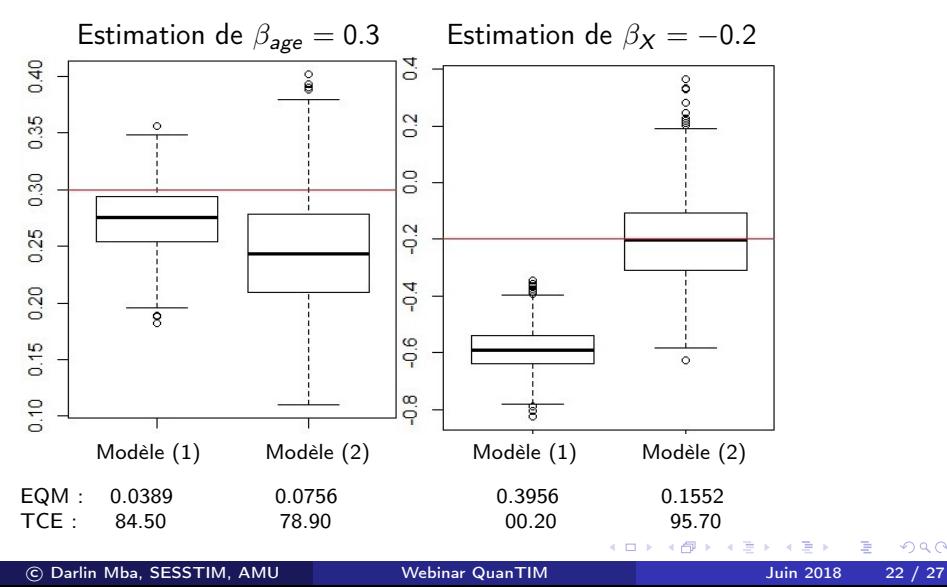

4 D F

<span id="page-38-0"></span>☞ Modèle proposé

$$
\lambda_{O,i}(t|Z_i) = \sum_{k=1}^K \alpha_{jk} \lambda_{P,i}(t|Z_{D_i}) I_k(age_i + t) + \lambda_{E,i}(t|Z_i)
$$

 $j = 1, \ldots, J$  modalité de la variable supplémentaire  $k = 1, \ldots, K$  : classe d'âge au décès (age<sub>i</sub> + t) dans la table de mortalité

<span id="page-39-0"></span>☞ Modèle proposé

$$
\lambda_{O,i}(t|Z_i) = \sum_{k=1}^K \alpha_{jk} \lambda_{P,i}(t|Z_{D_i}) I_k(age_i + t) + \lambda_{E,i}(t|Z_i)
$$

 $j = 1, \ldots, J$ : modalité de la variable supplémentaire  $k = 1, \ldots, K$  : classe d'âge au décès (age<sub>i</sub> + t) dans la table de mortalité

Dans ce modèle :

 $\mathbb{R} \times \in \mathbb{Z}$  et  $x \notin \mathbb{Z}_D$ 

 $\sqrt{a_k}$   $(j*k)$  paramètres multiplicatifs corrigeant la mortalité attendue des patients de la modalité  $i$  et de la classe d'âge au décès  $k$ 

$$
\text{ for } \lambda_{E,i}(t|Z) = \lambda_{E,0,i}(t) e^{\beta' Z_i} \text{ avec } \lambda_{E,0,i}(t) = \sum_{m=1}^{M} e^{\tau_m} I_m(t)
$$

つへへ

<span id="page-40-0"></span>☞ Modèle proposé

$$
\lambda_{O,i}(t|Z_i) = \sum_{k=1}^K \alpha_{jk} \lambda_{P,i}(t|Z_{D_i}) I_k(age_i + t) + \lambda_{E,i}(t|Z_i)
$$

 $j = 1, \ldots, J$ : modalité de la variable supplémentaire  $k = 1, \ldots, K$  : classe d'âge au décès (age<sub>i</sub> + t) dans la table de mortalité

Dans ce modèle :

 $\mathbb{R} \times \in \mathbb{Z}$  et  $x \notin \mathbb{Z}_D$ 

 $\mathbb{F}$  α<sub>jk</sub> : (j \* k) paramètres multiplicatifs corrigeant la mortalité attendue des patients de la modalité  $i$  et de la classe d'âge au décès  $k$ 

$$
\text{ for } \lambda_{E,i}(t|Z) = \lambda_{E,0,i}(t) e^{\beta' Z_i} \text{ avec } \lambda_{E,0,i}(t) = \sum_{m=1}^{M} e^{\tau_m} I_m(t)
$$

☞ Estimation des paramètres par Maximum de Vraisemblance

### Limites

- ☞ Modèle proportionnel par morceaux (on pourrait implémenter des fonctions plus souples notamment les splines)
- ☞ Cut-off (pour les intervalles d'âges)

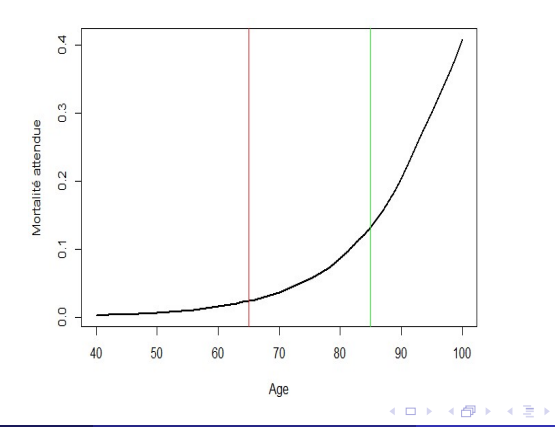

- ☞ Obtenir les résultats des simulations en cours
- ☞ Analyse de sensibilité sur les cut-off pour les classes d'âge au décès
- **Example 18** Étendre le travail à  $k$   $(k > 2)$  classes d'âge au décès
- ☞ Appliquer le modèle sur des données réelles du cancer colorectal avec pour variable supplémentaire Catégorie socio-professionnelle (table de mortalité non stratifiée sur cette variable)

# Références bibliographiques

- Cheuvart B, Ryan L. Adjusting for age-related competing mortality in long-term cancer clinical trials. Statistics in Medicine 1991 ; 10 : 65-77.
- Danieli C, Remontet L, Bossard N, Roche L, Belot A. Estimating net survival : the importance of allowing for informative censoring. Statistics in Medicine 2012 ; 31 :775 -786.
- Estève J, Benhamou E, C, Raymond L. Relative survival and estimation of net survival : elements for further discussion. Statistics in Medicine 1990 ; 9 : 529-38.
- Grafféo N, Jooste V, Giorgi R. The impact of additional life-table variables on excess mortality estimates. Statistics in Medicine 2012 ;31(30) :4219-30.
- Touraine C, Grafféo N, Giorgi R and the CENSUR working survival group. An excess hazard model adjusting for lack of additional life table variables. 35th annual conference of the International Society for Clinical Biostatistics (2014). Viennes, Autriche.

4 D F

<span id="page-44-0"></span>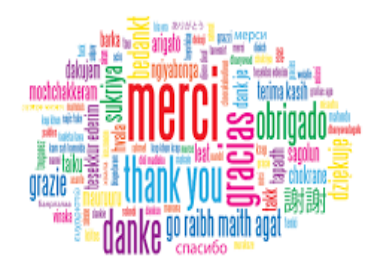

# Merci pour votre attention !

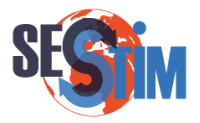

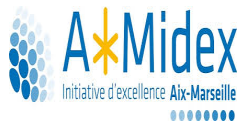

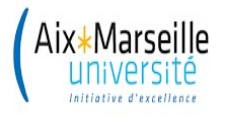

c Darlin Mba, SESSTIM, AMU [Webinar QuanTIM](#page-1-0) Juin 2018 27 / 27

4 D F ∢●●